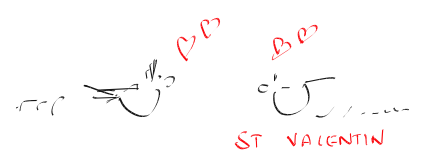

# Interpolation de Padé

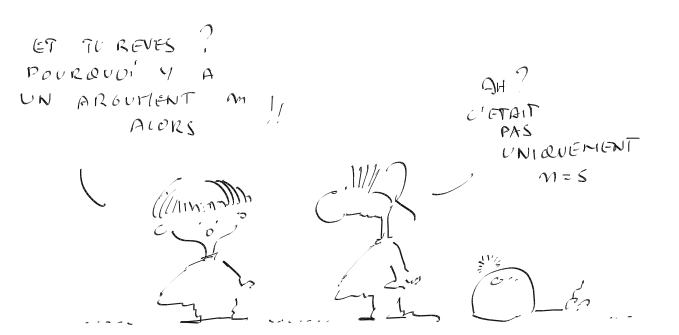

$$
u(x) \approx u^h(x) = \frac{a_0 + a_1x + a_2x^2 + a_3x^3 + a_4x^4 + a_5x^5}{1 + a_6x + a_7x^2 + a_8x^3 + a_9x^4 + a_{10}x^5}
$$

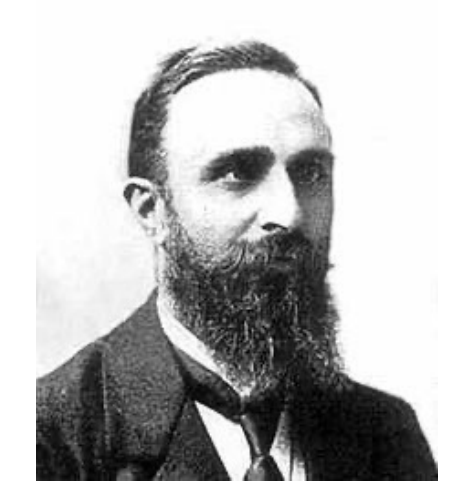

### Homework 1

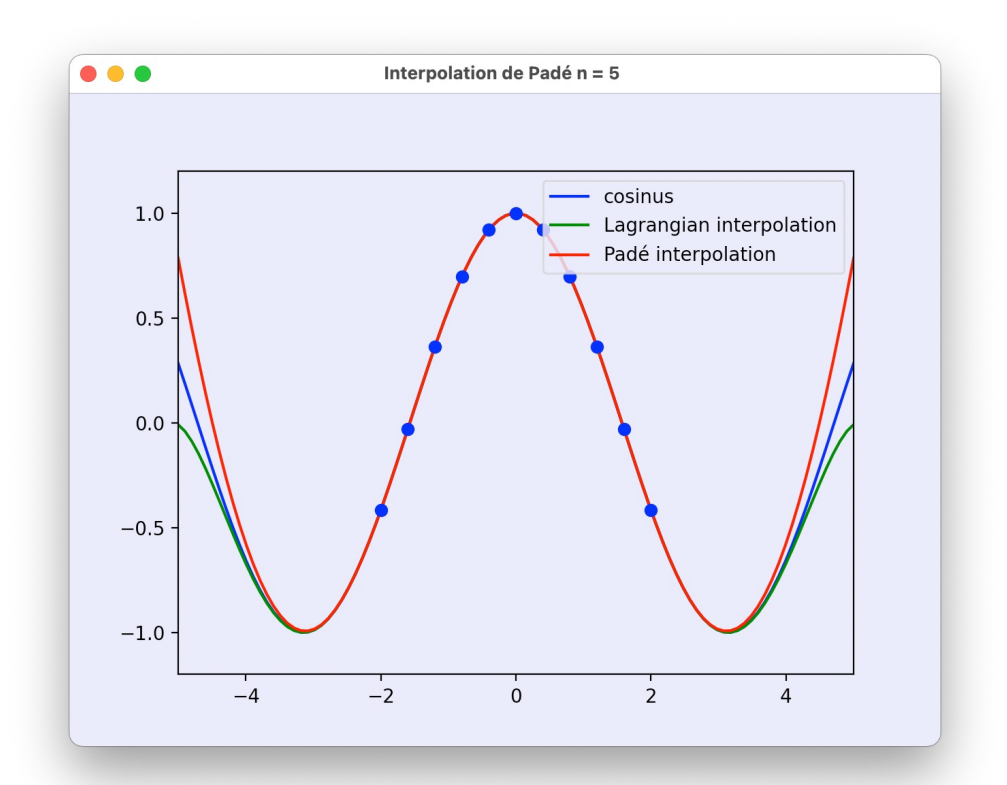

$$
u^{h}(x) = u^{t}(x) + \mathcal{O}(x^{5})
$$
\n
$$
\frac{a_{0} + a_{1}x + a_{2}x^{2}}{1 + a_{3}x + a_{4}x^{2}} = \underbrace{\vec{U}_{0} + \vec{U}_{0}^{t}x + \vec{U}_{0}^{t}\frac{x^{2}}{2} + \vec{U}_{0}^{t\prime\prime}\frac{x^{3}}{6} + \vec{U}_{0}^{t\prime\prime\prime}\frac{x^{4}}{24} + \mathcal{O}(x^{5})}
$$
\n
$$
= \underbrace{\begin{array}{c} a_{0} + a_{1}x + a_{2}x^{2} = (1 + a_{3}x + a_{4}x^{2})(U_{0} + U_{0}'x + U_{0}'\frac{x^{2}}{2} + U_{0}^{t\prime\prime}\frac{x^{3}}{6} + U_{0}^{t\prime\prime\prime}\frac{x^{4}}{24} + \mathcal{O}(x^{5})) \end{array}}_{a_{0} + a_{1}x + a_{2}x^{2}} = \underbrace{\begin{array}{c} (1 + a_{3}x + a_{4}x^{2})(U_{0} + U_{0}'x + U_{0}'\frac{x^{2}}{2} + U_{0}^{t\prime\prime}\frac{x^{3}}{6} + U_{0}^{t\prime\prime\prime}\frac{x^{4}}{24} + \mathcal{O}(x^{5})) \end{array}}_{\begin{array}{c} \text{Approximate 4e P561, find } \\ \hline \text{approx 1} \end{array}} + \left(\frac{1}{2}U_{0}^{t\prime\prime} + a_{3}U_{0}^{t\prime} + a_{4}U_{0}\right)x^{2} + \left(\frac{1}{2}U_{0}^{t\prime\prime} + a_{4}\frac{1}{2}U_{0}^{t\prime}\right)x^{4} + \mathcal{O}(x^{5})
$$
\n
$$
= \underbrace{\begin{array}{c} \text{mod }\\ \text{log 6} \end{array}}_{\text{log 6} \text{approx 1} \end{array}}
$$
\n
$$
+ \left(\frac{1}{2}U_{0}^{t\prime\prime\prime} + a_{3}\frac{1}{6}U_{0}^{t\prime\prime} + a_{4}\frac{1}{2}U_{0}^{t\prime}\right)x^{4} + \mathcal{O}(x^{5})
$$

 $\bullet\bullet\bullet$ 

 $1.0$ 

 $0.5$ 

 $0.0$ 

 $-0.5$ 

 $-1.0 -$ 

 $-4$ 

 $\overline{-2}$ 

$$
a_0 + a_1x + a_2x^2 = U_0 + (U'_0 + a_3U'_0) x
$$
  
+  $\left(\frac{1}{2}U''_0 + a_3U'_0 + a_4U_0\right)x^2$   
+  $\left(\frac{1}{6}U'''_0 + a_3\frac{1}{2}U''_0 + a_4U'_0\right)x^3$   
+  $\left(\frac{1}{24}U'''_0 + a_3\frac{1}{6}U'''_0 + a_4\frac{1}{2}U''_0\right)x^4 + \mathcal{O}(x^5)$ 

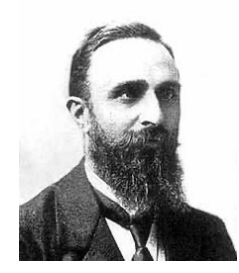

#### Approximant de Padé Toujours aussi simple ! On identifie tous les coefficients !

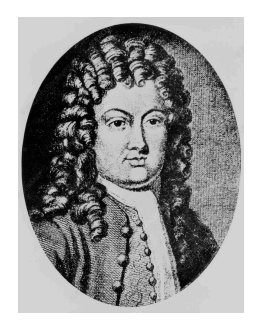

$$
\begin{bmatrix} 1 & & & & \\ & 1 & -U_0 & & \\ & & 1 & -U'_0 & -U_0 & \\ & & -U'_0/2 & -U'_0 & \\ & & -U''_0/6 & -U''_0/2 & \end{bmatrix} \begin{bmatrix} a_0 \\ a_1 \\ a_2 \\ a_3 \\ a_4 \end{bmatrix} = \begin{bmatrix} U_0 \\ U'_0 \\ U''_0/2 \\ U''_0/6 \\ U'''_0/24 \end{bmatrix}.
$$

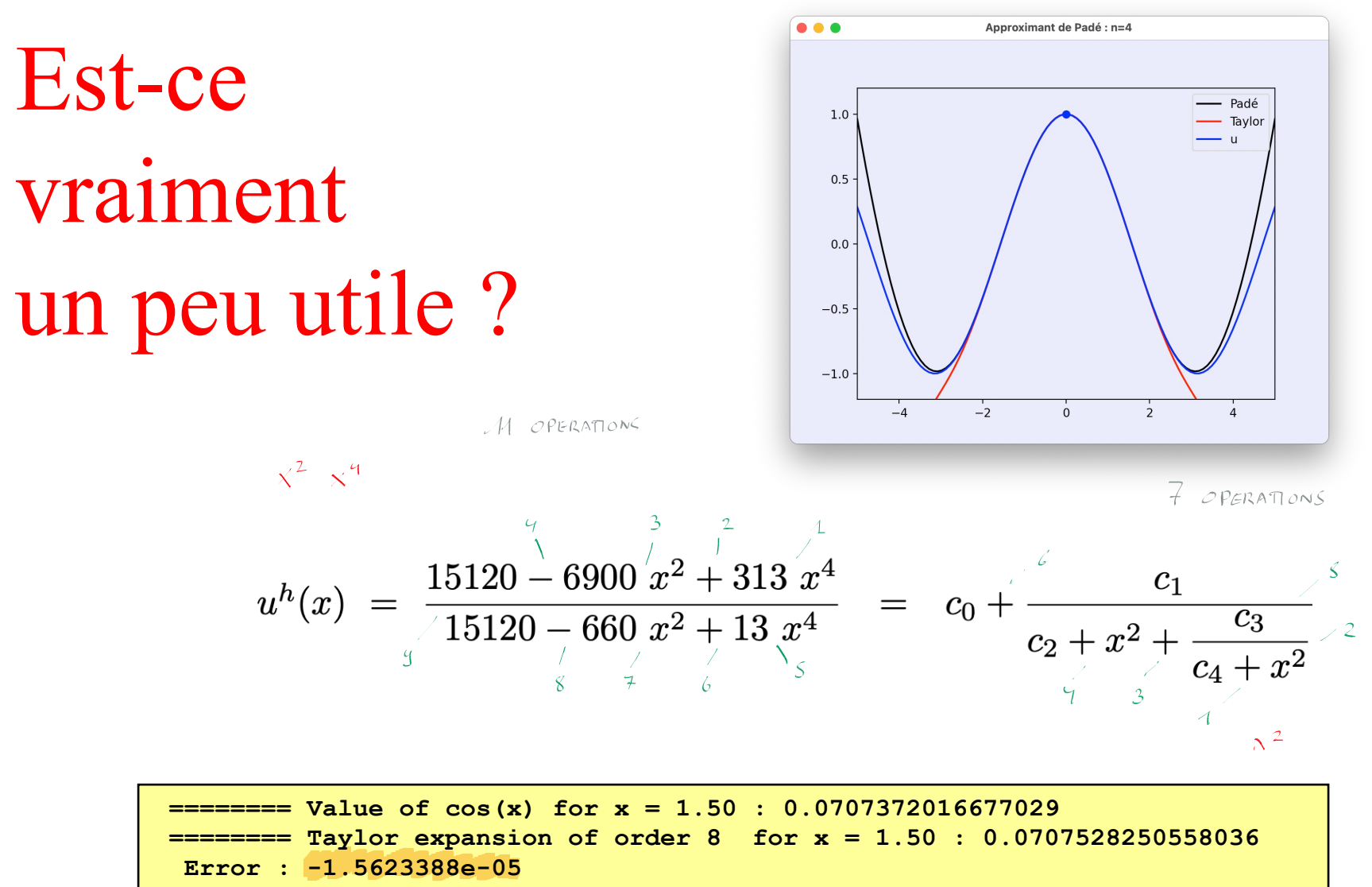

**======== Pade approximation for x = 1.50 : 0.0707561494078349**

**Error : -1.8947740e-05**

**======== Taylor expansion of order 6 for x = 1.50 : 0.0701171875000000**

**Error : 6.2001417e-04**

# Comment obtenir le développement de Taylor ?

```
def macLaurinCompute(u,x,n,X) :
  u_t = 0U_t = 0dU = np \cdot zeros(n+1)for i in range(0,n+1):
    dudx=diff(u,x,i) 
    dUdx=dudx.subs(x,0) 
    dU[i] = dUdx
    i \in \text{d} \text{Udx} i = 0:
        term = dUdx * (x * *i) / factorial(i)Ut += term.subs(x,X)
        ut += term
  return [ut,Ut,dU]
```

```
import numpy as np
from sympy import *
def main() :
  x = symbols('x'); u = cos(x)n = 8
  X = 1.5; U = u \cdot \text{subs}(x, X)[ut,Ut,dU] = macLaurinCompute(u,x,n,X)
```
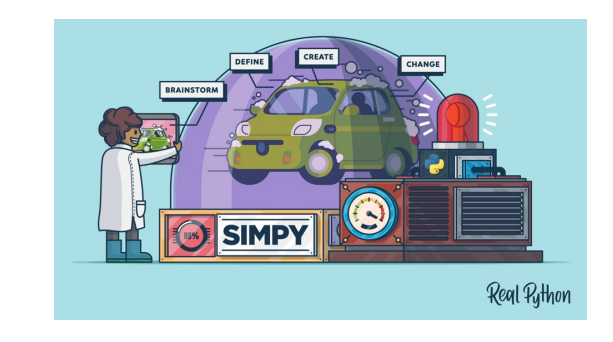

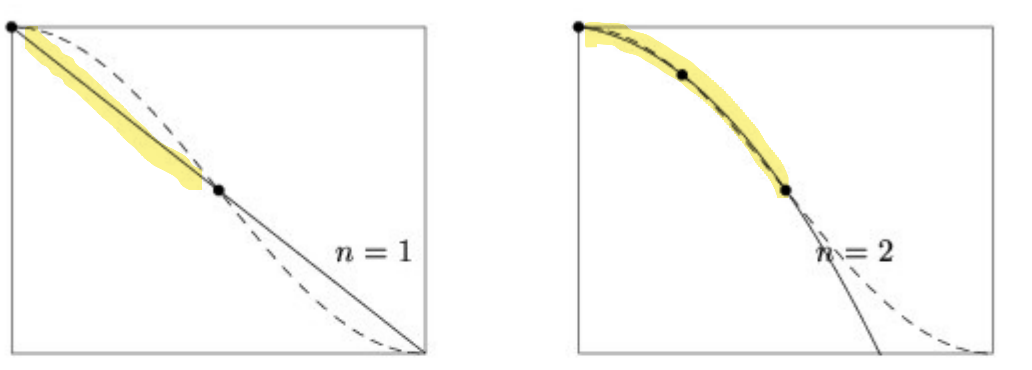

#### *Convergence de l'interpolation polynomiale de cos(x)*

$$
n=3
$$

Une interpolation est dite convergente si l'erreur d'interpolation tend vers zéro lorsque le nombre de degrés de liberté, c'est-à-dire n  $tend$  vers  $l'infini$ :

$$
\lim_{n \to \infty} e^h(x) = 0 \quad pour \ x \in [X_0, X_n].
$$

#### **Convergence**

 $e^{h}(x) = u(x) - u^{h}(x)$ 

L'interpolation polynomiale, parfois cela ne converge pas...

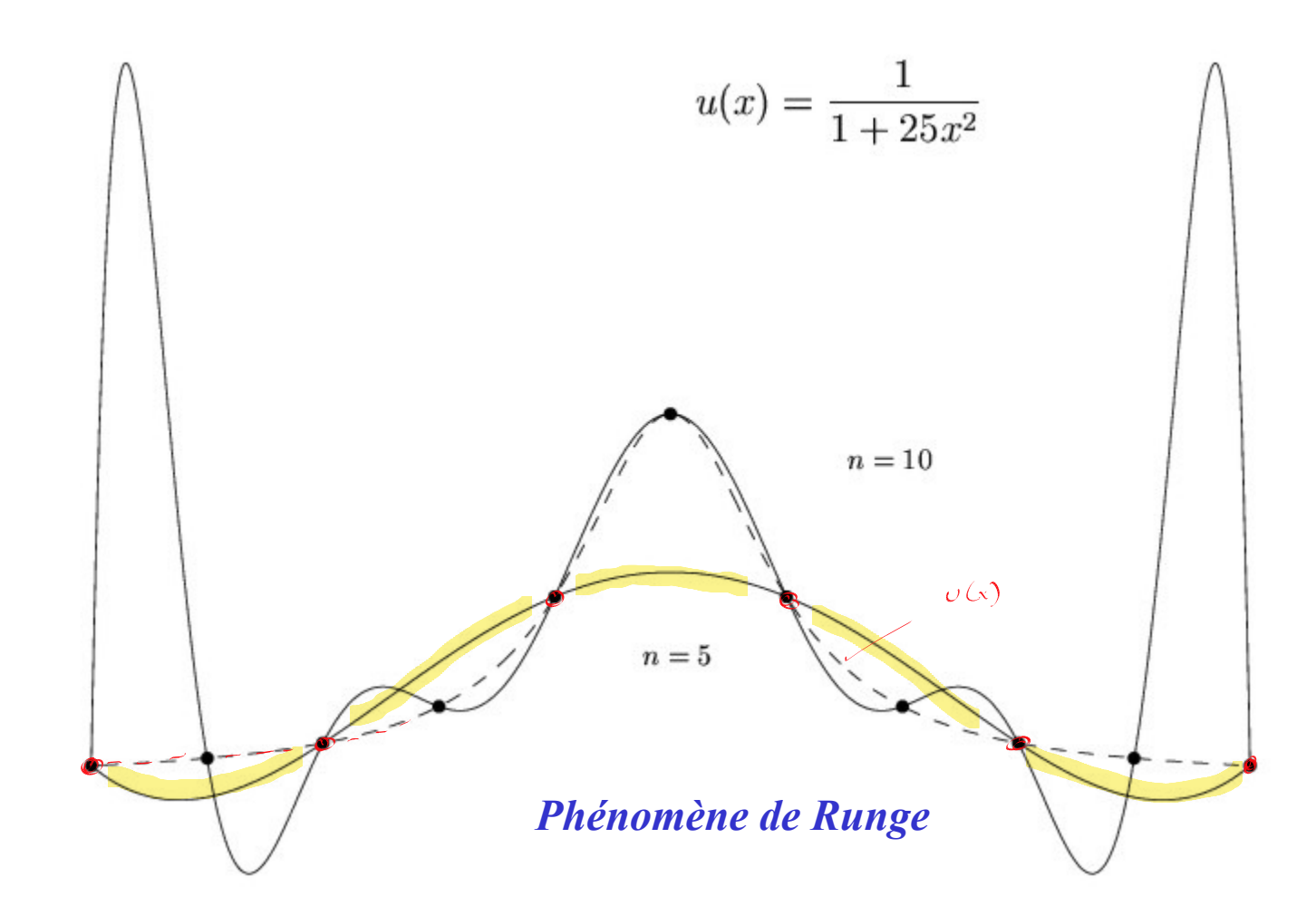

Why does it not work ?

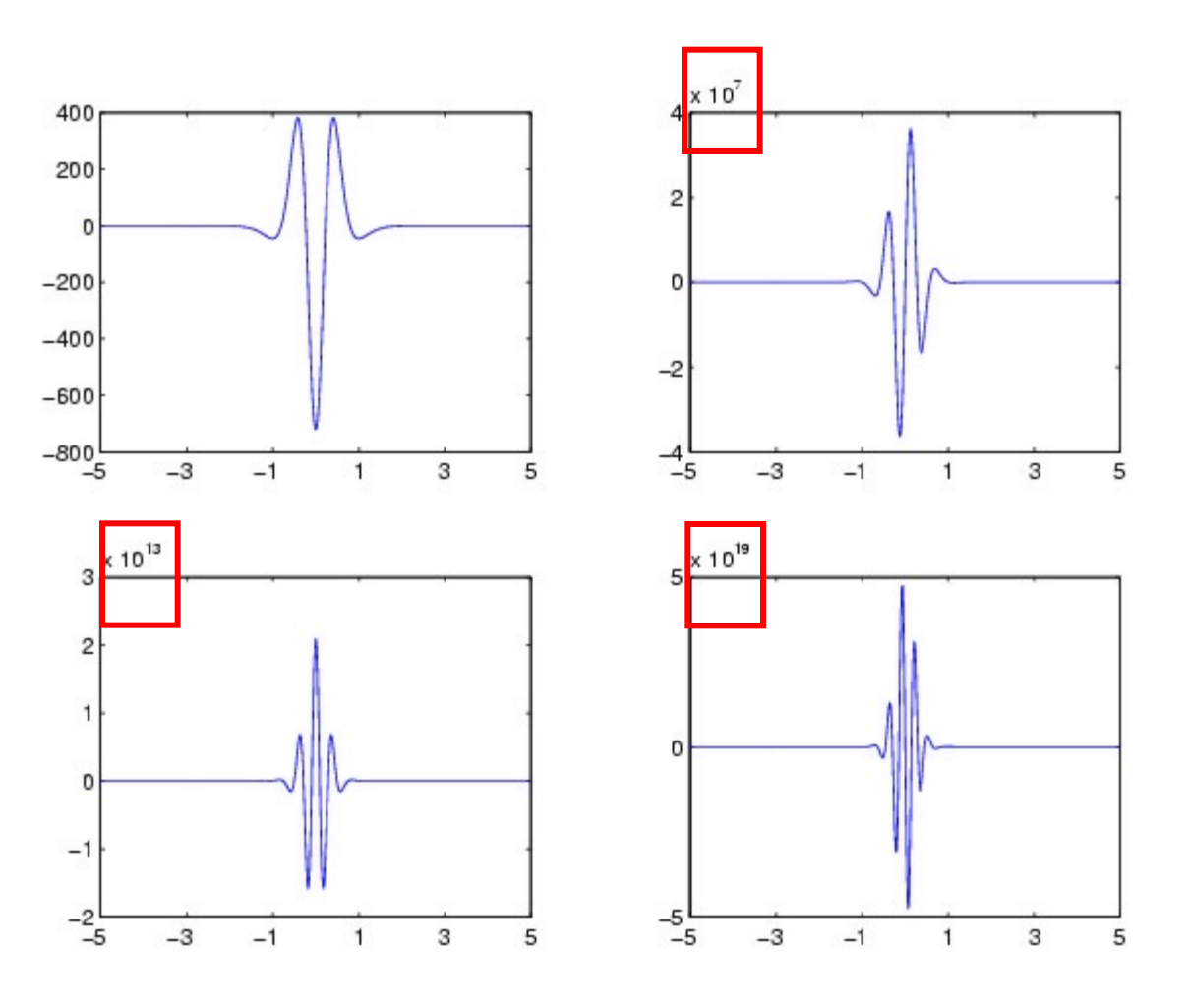

**Dérivées d'ordre 6, 11, 16 et 21 de la fonction de Runge**

$$
e^{h}(x) = \frac{u^{(n+1)}(\xi(x))}{(n+1)!} (x - X_0)(x - X_1)(x - X_2) \cdots (x - X_n).
$$

#### Parfois, on peut sauver la mise…

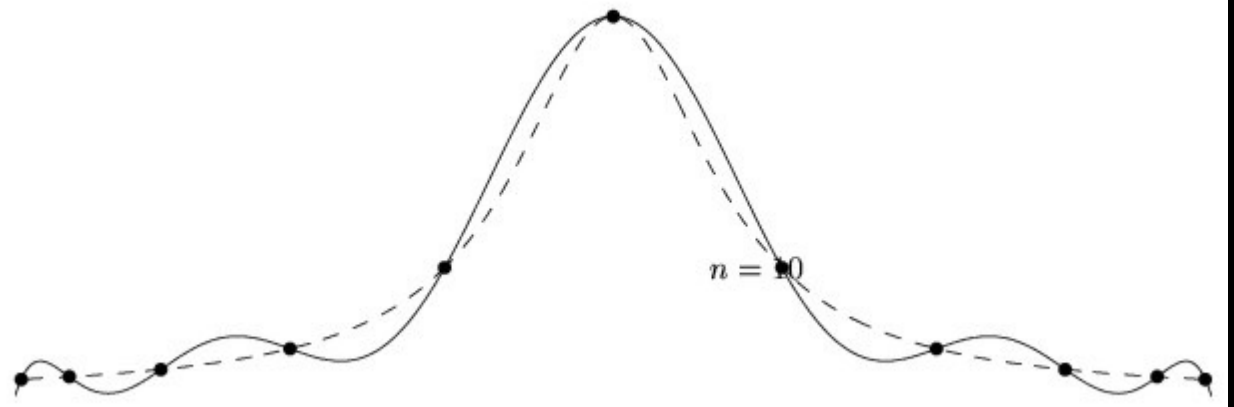

*Abscisses de Chebyshev*

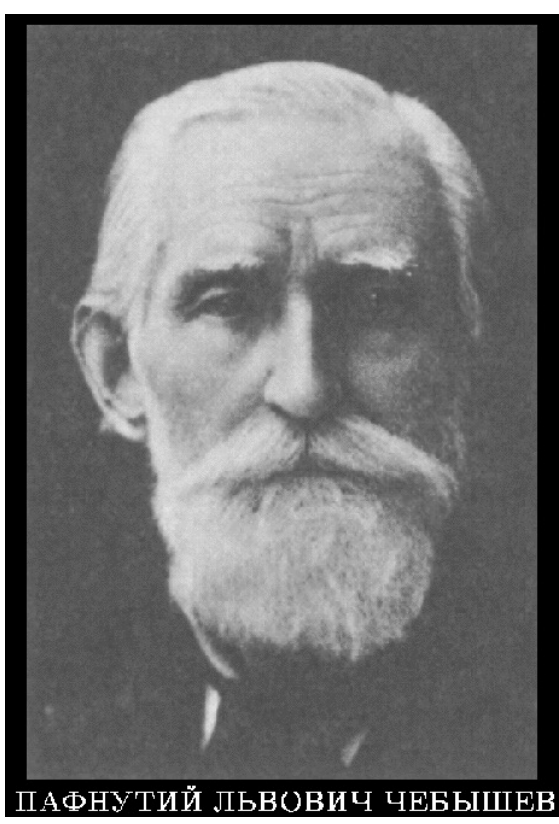

**Pafnuty Lvovitch Chebyshev (1821-1894)**

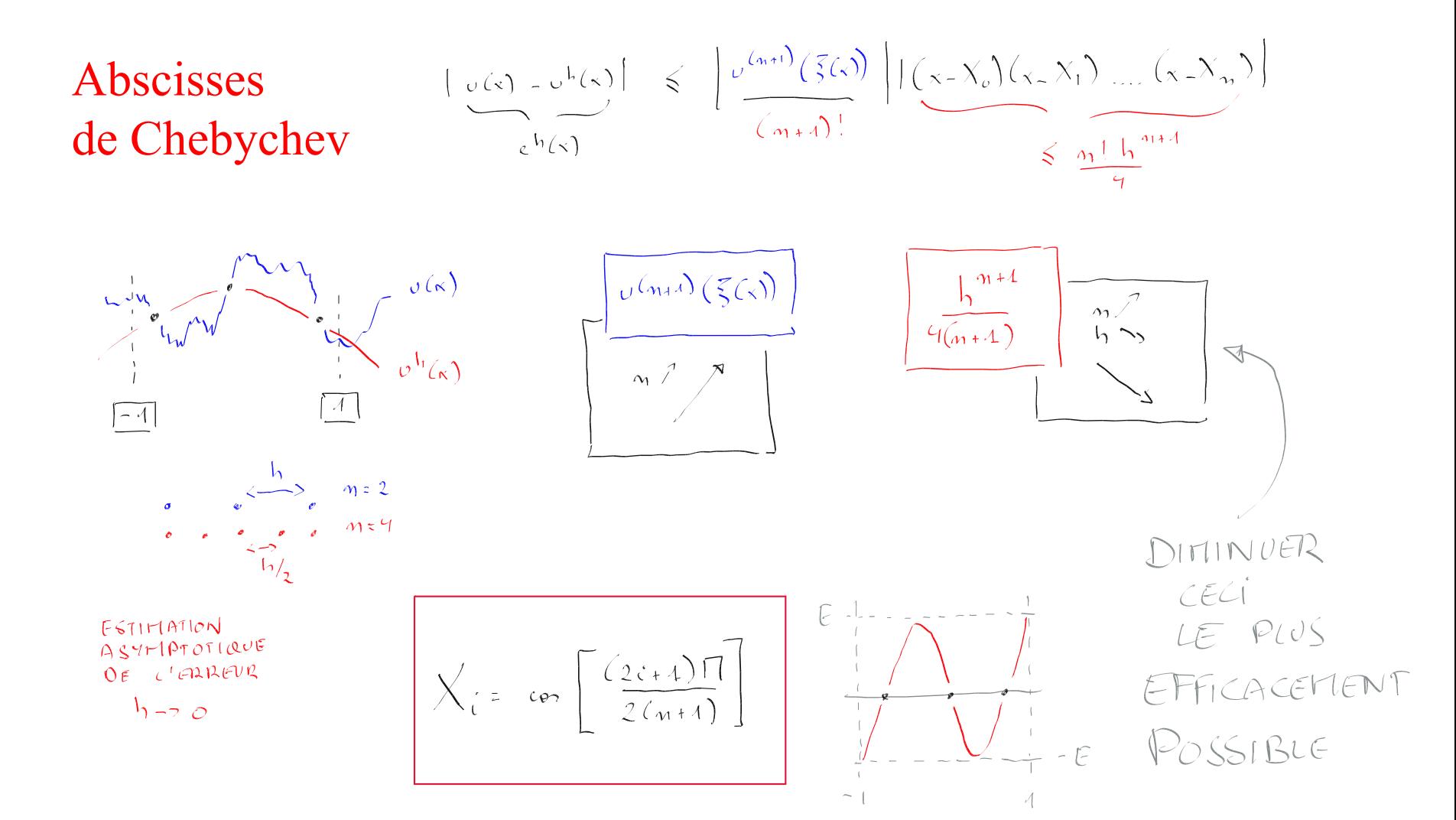

$$
\frac{1}{\sqrt{2}}\int_{\frac{1}{2}}^{\frac{1}{2}}\frac{e^{-\frac{1}{2}x}}{\frac{1}{2}x^{3}}e^{-\frac{1}{2}x^{2}}}\frac{a_{0}x^{2}+a_{0}x^{3}+...+a_{0}x^{2}}{b_{0}x^{3}+...+b_{0}}}
$$
\n
$$
1 + \frac{1}{\sqrt{2}}\int_{\frac{1}{2}}^{\frac{1}{2}}\frac{e^{-\frac{1}{2}x}}{\frac{1}{2}x^{2}}\frac{1}{\sqrt{2}}e^{-\frac{1}{2}x^{2}}\frac{1}{\sqrt{2}}e^{-\frac{1}{2}x^{2}}\frac{1}{\sqrt
$$

$$
e^{h}(x) = \frac{e^{h}(x^{2} - e^{-h}) \int_{0}^{2} (1 - x^{2}) e^{-h} \sinh \sqrt{\frac{e^{2} - e^{-h}}{h}}}{\sqrt{\frac{e^{2} - e^{-h}}{h}}}
$$
\n
$$
e^{h}(x) = \frac{e^{h}(x)}{h} = \frac{e^{2} - \frac{1}{h}}{h} = \frac{e^{2} - \frac{1}{h}}{h} = \frac{
$$

Why does it work ?

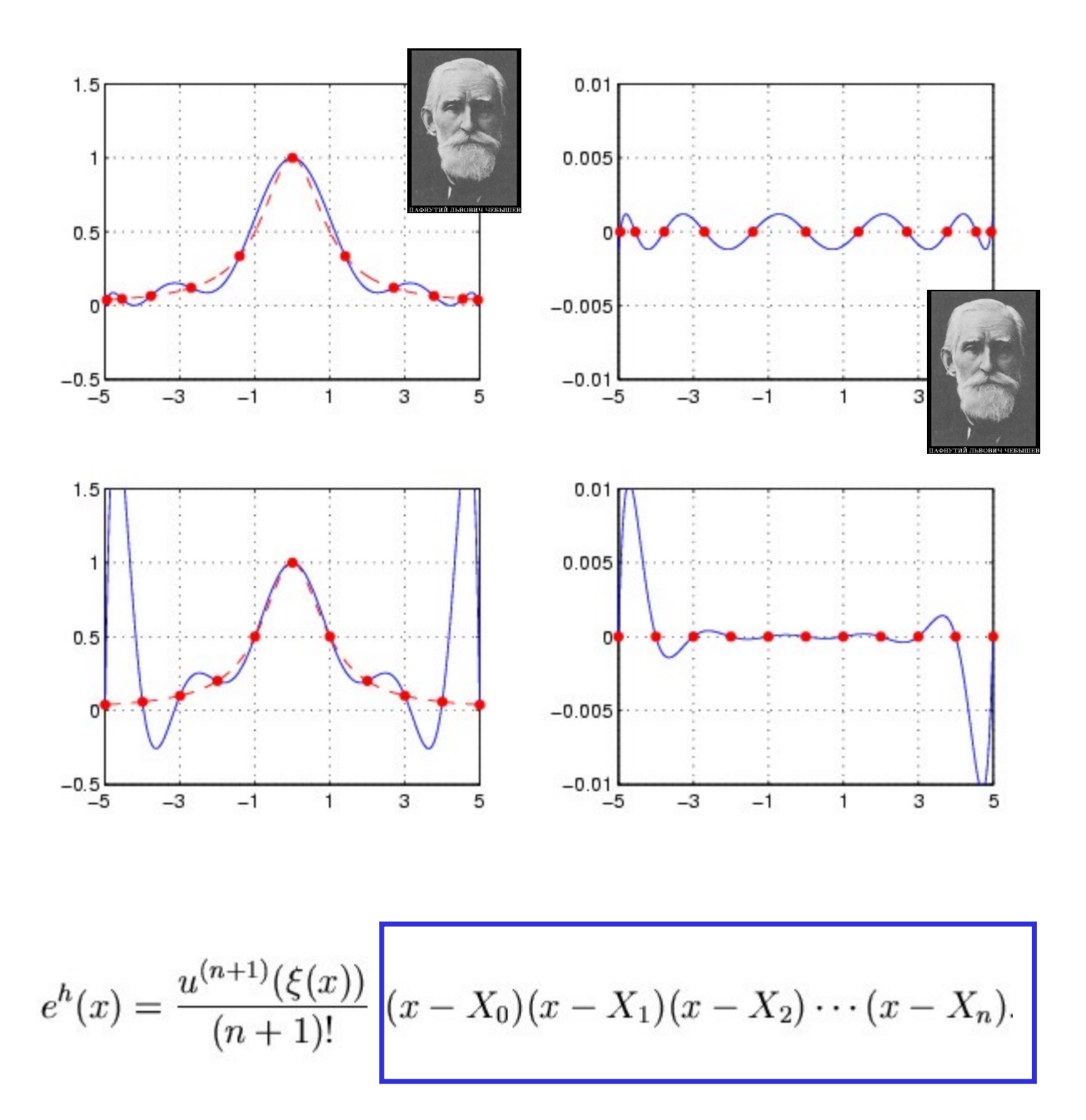

# Six points aux abscisses de Chebyshev….

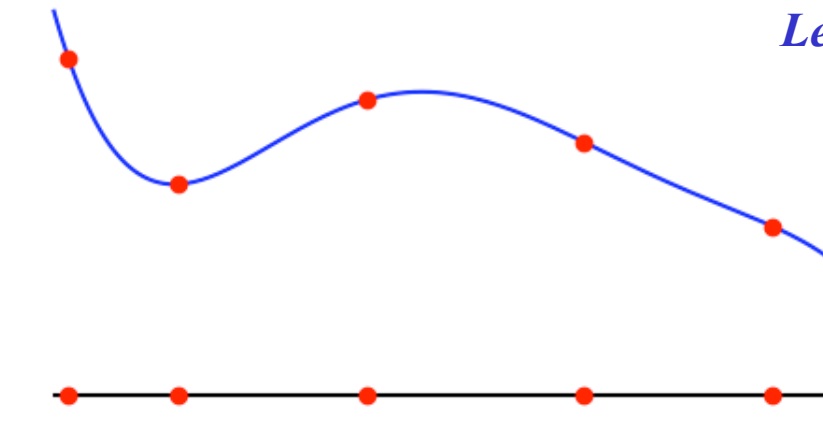

*Le polynôme de degré cinq passant par six points aux abscisses de Chebyshev*

 $X = -1$   $X = 1$ 

**n = 5**  $X = \cos(\pi x \cdot (2 \cdot \tan \pi e (0, n+1) + 1) / ((n+1) \cdot 2))$ **U = [0.2,0.4,0.6,0.7,0.5,0.8]**  $pub = polyfit(X,U,5)$ **x = linspace(-1,1,200)**   $uh = polyval(puh, x)$ **plt.plot(x,uh,'-b') plt.plot(X,U,'or')**

# Ajoutons un septième point !

*Le polynôme de degré cinq passant par six points aux abscisses de Chebyshev*

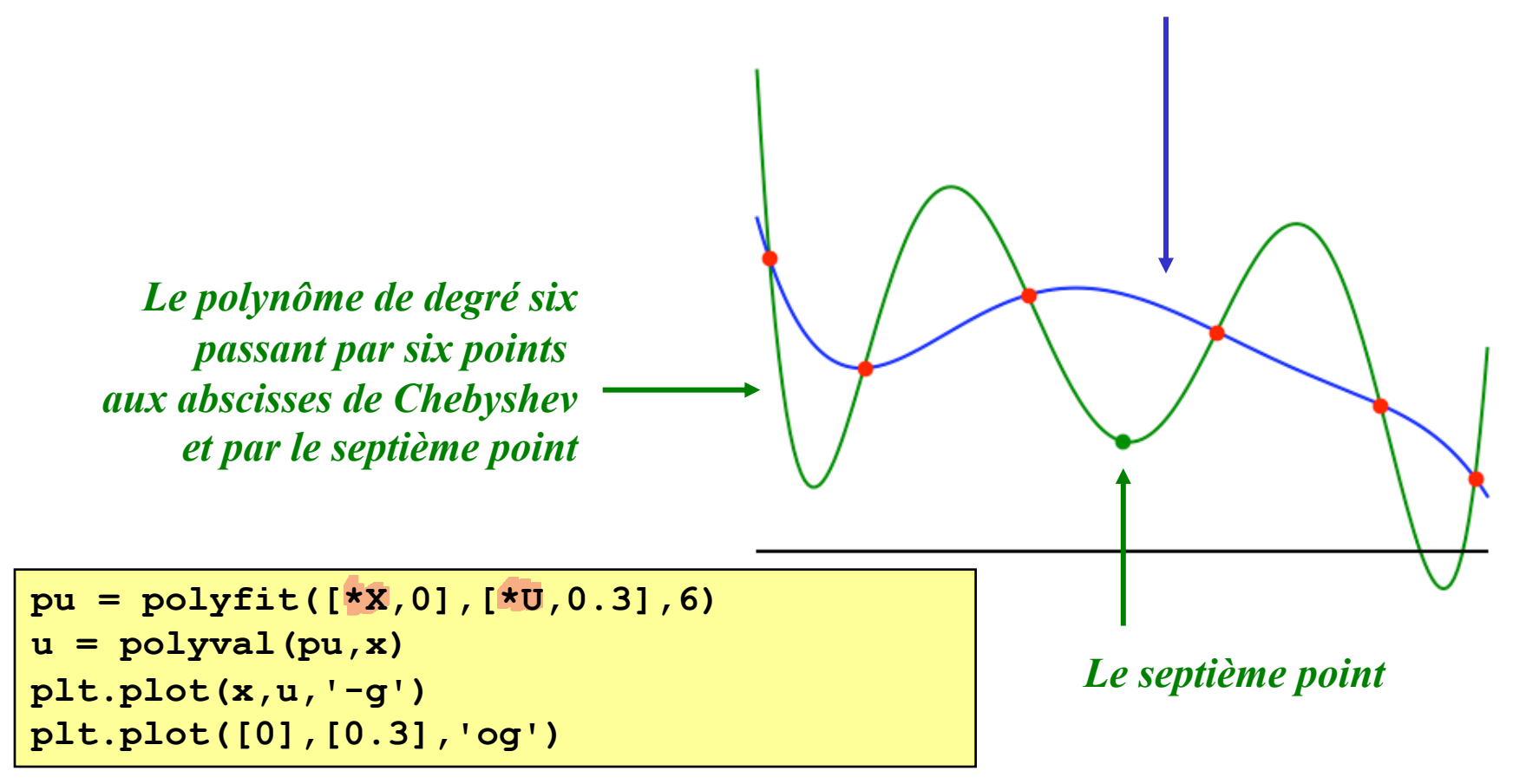

#### Interpolons un polynôme par un polynôme...  $u^h$ : polynôme de degré cinq *interpolant u aux abscisses*

 $u:$ un polynôme quelconque de degré six

de Chebychev

... c'est bête, je sais :-)

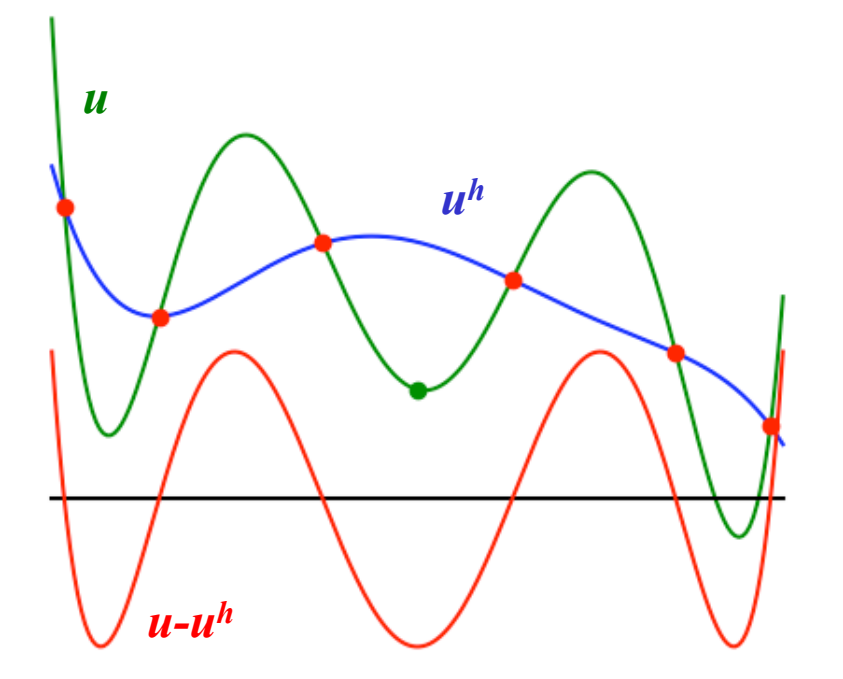

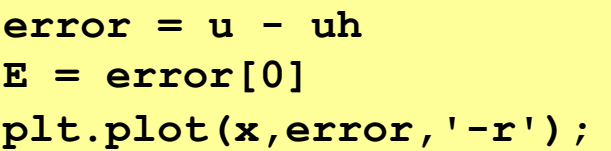

# Erreur d'interpolation

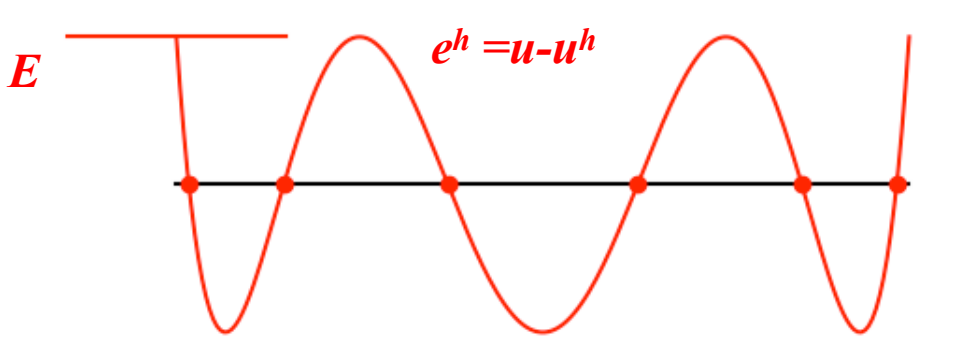

### Dérivons et divisons l'erreur...

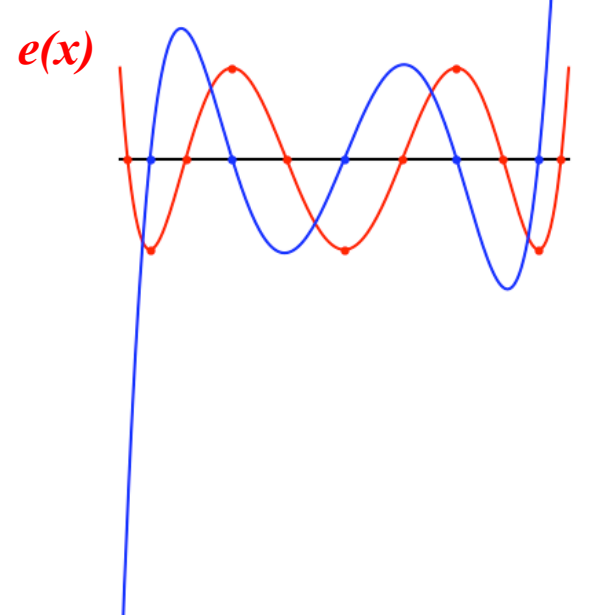

 $peh = pu - [0, *puh]$  $eh = polyval(peh, x)$ plt.plot(x,eh,'-r')  $pdeh = peh * [6,5,4,3,2,1,0]$  $pdeh = pdeh[0:-1]$ deh =  $polyval(pdeh, x)/6$ plt.plot(x,deh,'-b')

 $e'(x) / 6$ 

# Et encore quelques petites manipulations…

$$
(e'(x))^2 (1 - x^2) = (n+1)^2 (E^2 - e^2(x))
$$

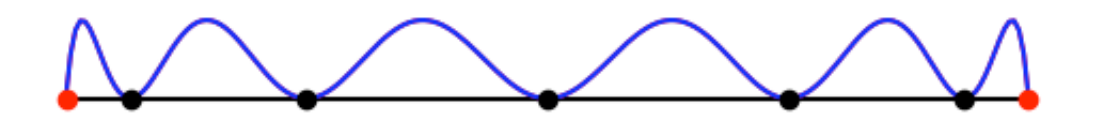

```
Xd = roots(pdeh)
Ed = polyval(peh,Xd)
E = Ed[0]
plt.plot(x,E**2-eh**2,'-r')
plt.plot(x,(1-x**2)*(deh**2),'-b')
plt.plot(Xd,zeros(size(Xd)),'ok')
plt.plot([-1,1],[0,0],'or')
```
# Une solution analytique d'une équation différentielle ?

$$
(e'(x))^2 (1 - x^2) = (n+1)^2 (E^2 - e^2(x))
$$
\n
$$
\downarrow
$$
\n
$$
\frac{e'(x)}{\sqrt{1 - \left(\frac{e}{E}\right)^2}} = \pm (n+1) \frac{1}{\sqrt{1 - x^2}}
$$
\n
$$
\downarrow
$$
\n
$$
\frac{\frac{e'(x)}{\sqrt{1 - x^2}}}{\frac{\frac{2}{\sqrt{1 - x^2}}}{\frac{2}{\sqrt{1 - x^2}} \cdot \frac{1}{\sqrt{1 - x^2}}}}
$$
\n
$$
\frac{\frac{2}{\sqrt{1 - x^2}}}{\frac{2}{\sqrt{1 - x^2}} \cdot \frac{1}{\sqrt{1 - x^2}}}
$$
\n
$$
\frac{\frac{2}{\sqrt{1 - x^2}}}{\frac{2}{\sqrt{1 - x^2}}}{\frac{2}{\sqrt{1 - x^2}}}
$$
\n
$$
\frac{\frac{2}{\sqrt{1 - x^2}}}{\frac{2}{\sqrt{1 - x^2}}}{\frac{2}{\sqrt{1 - x^2}}}{\frac{2}{\sqrt{1 - x^2}}}
$$
\n
$$
\frac{\frac{2}{\sqrt{1 - x^2}}}{\frac{2}{\sqrt{1 - x^2}}}{\frac{2}{\sqrt{1 - x^2}}}
$$

# Et si on dérive la primitive…

```
>>> from sympy import *
>>> x = symbols('x')
\Rightarrow f = 1/sqrt(1-x**2)
>>> integrate(f)
asin(x)
>>> diff(asin(x))
1/sqrt(-x**2 + 1)
>>> diff(acos(x))
-1/sqrt(-x**2 + 1)
```
Une petite solution analytique comme le faisaient les anciens…

$$
(e'(x))^2 (1 - x^2) = (n+1)^2 (E^2 - e^2(x))
$$
\n
$$
\downarrow
$$
\n
$$
\frac{e'(x)}{E} = \pm (n+1) \frac{1}{\sqrt{1-x^2}}
$$
\n
$$
\arccos\left(\frac{e(x)}{E}\right) = \pm ((n+1)\arccos(x) + C)
$$
\n
$$
\downarrow
$$
\nEn vertu de la parité du cosinus !\n
$$
e(x) = E \cos((n+1)\arccos(x) + C)
$$
\n
$$
\downarrow
$$
\nEn imposant que e(1) = E\n
$$
e(x) = E \frac{\cos((n+1)\arccos(x))}{T_{n+1}(x)}
$$
\n*e degree n*+1

*Polynôme de Chebyshev de de Drôle d'expression pour un polynôme, non ?* Les polynômes de Chebyshev  $T_{n+1}(x) = \cos((n+1)\arccos(x))$  $d\acute{e}f\acute{e}nis$  sur l'intervalle  $[-1,1]$  satisfont la relation de récurrence

#### Théorème 1.2.

$$
T_{i+1}(x) = 2x T_i(x) - T_{i-1}(x), \quad i = 1, 2, 3, \dots,
$$

avec  $T_0(x) = 1$  et  $T_1(x) = x$ .

### Calcul des polynômes de Chebyshev : formule de récurrence

 $Démonstration:$  Définissons  $\theta = \arccos(x)$  et écrivons :

$$
T_{i+1}(x) = \cos((i+1)\theta)
$$
  
=  $\cos(\theta)\cos(i\theta) - \sin(\theta)\sin(i\theta)$   

$$
T_{i-1}(x) = \cos((i-1)\theta)
$$
  
=  $\cos(\theta)\cos(i\theta) + \sin(\theta)\sin(i\theta)$ 

$$
T_{i+1}(x) + T_{i-1}(x) = 2 \cos(\theta) \cos(i\theta)
$$
  
= 
$$
2xT_i(x)
$$

### Abscisses de Chebyshev

$$
0 = \overbrace{\cos((n+1)\arccos(X_i))}^{T_{n+1}(X_i)}
$$
\n
$$
i = 0, ..., n
$$
\n
$$
\frac{\pi/2 + i\pi}{(n+1)} = \arccos(X_i)
$$
\n
$$
i = 0, ..., n
$$
\n
$$
\cos\left(\frac{(2i+1)\pi}{2(n+1)}\right) = X_i
$$
\n
$$
i = 0, ..., n
$$

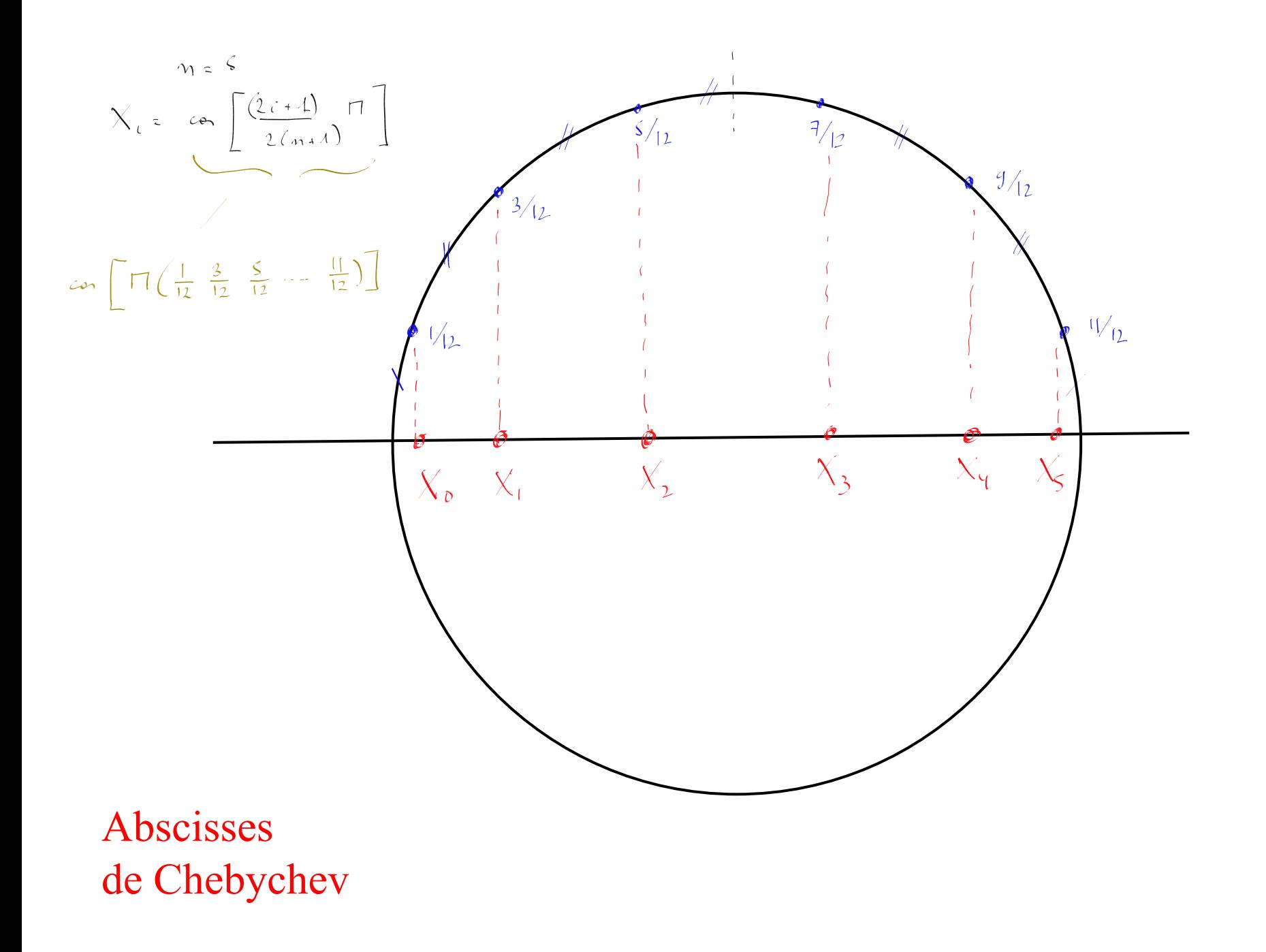

### Interpolation polynomiale : bilan

q**Pour une fonction u(x) très régulière : fonction cosinus**

*Convergence de l'interpolation polynomiale*

**QPour une fonction u(x) suffisamment régulière : fonction de Runge** 

*Divergence pour des abscisses équidistantes Convergence pour les abscisses de Chebyshev*

 $\Box$ **Pour une fonction u(x) peu régulière : fonction échelon** 

*Divergence ! Eviter l'interpolation polynomiale de degré élevé*

#### **Idée :**

*Utiliser une interpolation par morceaux composée des polynômes de degré bas !*

 $\Gamma$ 

# Interpolation linéaire par morceaux

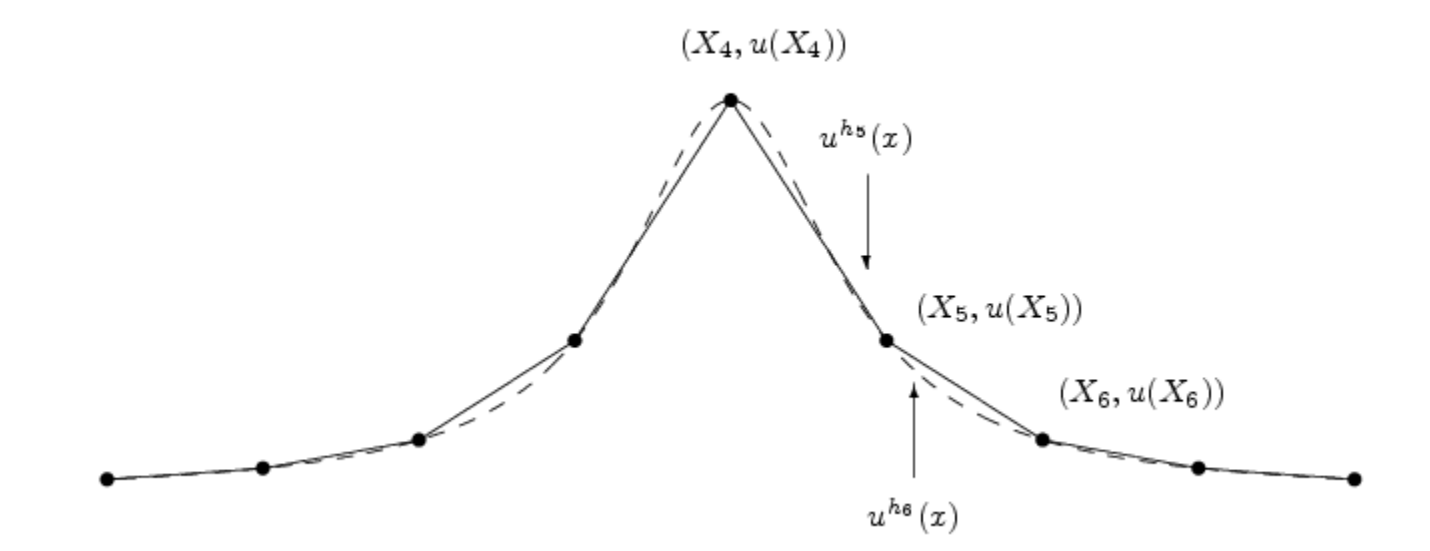

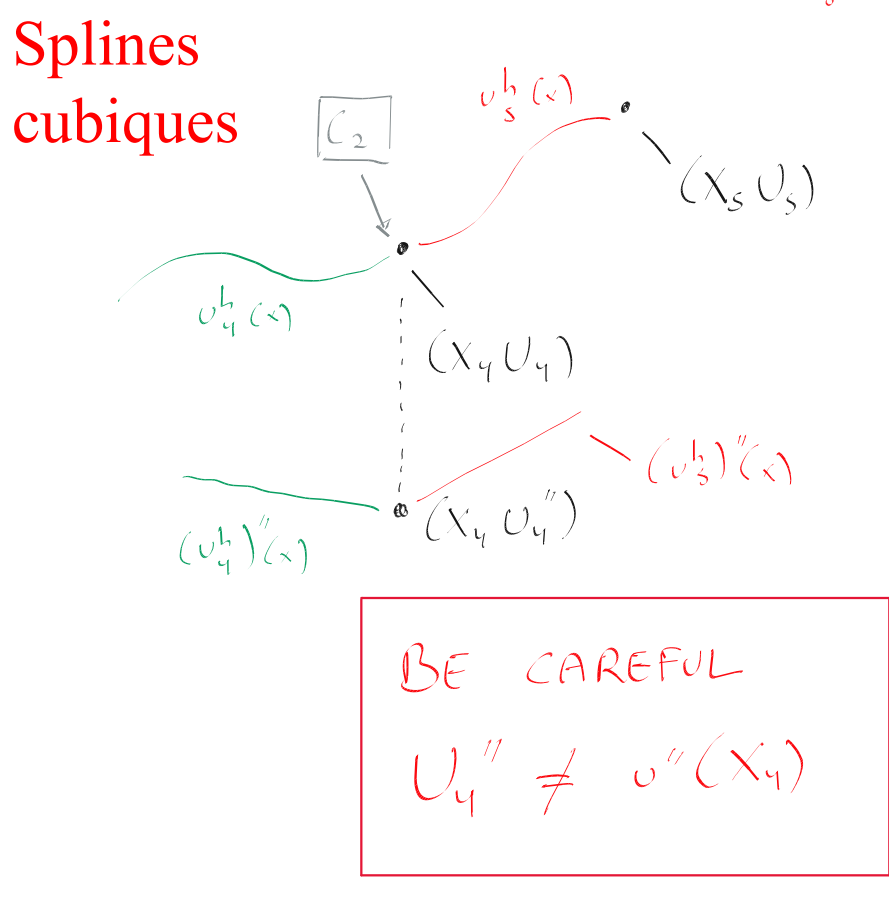

$$
\sigma_5^h(x) = a_3 x^3 + a_2 x^2 + a_1 x + a_0
$$

 $\gamma_{\rm t}$  +  $\gamma$ 

 $\Delta$ 

POINTS

 $FONCIIONS$ 

4 m COEFFICIENTS  $v_{4}^{h}(X_{4})$  =  $U_{4}$  =  $v_{8}^{h}(X_{4})$  $\left(\sigma_{\mathcal{A}}^{L}\right)'(X_{\mathcal{A}}) = \left(\sigma_{\mathcal{B}}^{L}\right)'(X_{\mathcal{A}}) \neq \left(\sigma_{\mathcal{A}}^{L}\right)'(X_{\mathcal{A}})$  $(\omega_{9}^{h})''(X_{9}) = (\omega_{8}^{h})''(X_{9}) \neq (\omega)''(X_{9})$  $2(n-1) + 2(n-1) + 2$  $ILYA$  $4m - 2$ CONDITIONS MANQUE  $\mathbf{u}$  $2.$ CONDITIONS

$$
{}_{\mathcal{O}}\mathsf{L}''(X_{\mathcal{O}}) = \mathsf{L}''(X_{\mathcal{D}}) = \mathsf{O}
$$

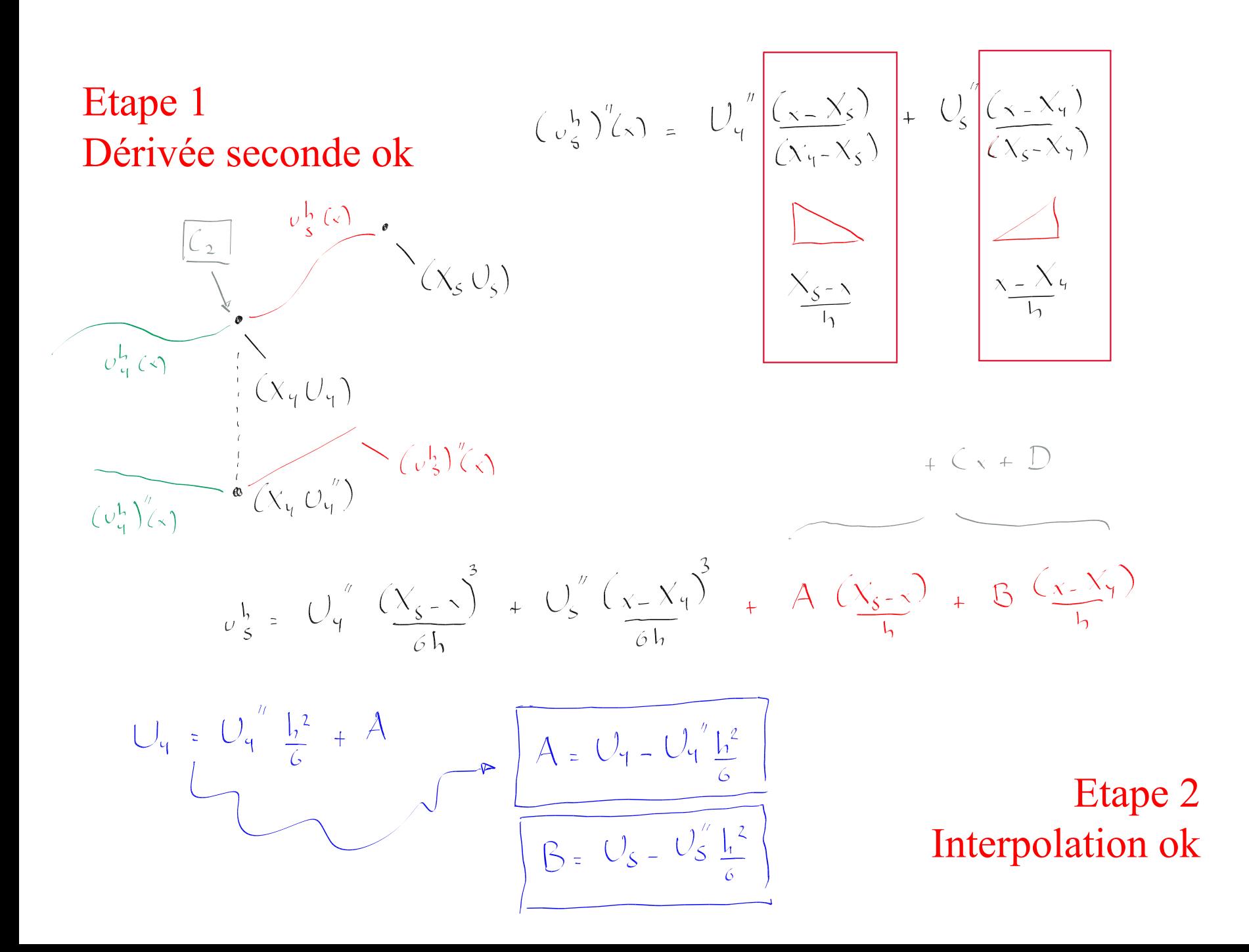

**Etape 3** 
$$
\omega_s^b = U_q^{\prime \prime} \left( \frac{X_{s-1}}{6h} \right)^3 + U_s^{\prime \prime} \left( \frac{X_{s-1}}{6h} \right)^3 + A \left( \frac{X_{s-2}}{6h} \right) + B \left( \frac{X_{s-1}}{6h} \right)
$$
  
\n**Derivée première ok** 
$$
(\omega_q^b)^{\prime} (X_q) = (\omega_s^b)^{\prime} (X_q)
$$

$$
= U_{q} - \frac{3h}{6h} - \frac{1}{h} + \frac{1}{h}
$$
  

$$
\left[ \frac{(X_{s-x})^{3}}{6h} \right]_{x=x_{q}} - 3 \frac{(X_{s-x})^{2}}{6h} \left[ \frac{1}{2} - 3 \frac{(X_{s-x})^{2}}{6h} \right]_{x=x_{q}}
$$
  

$$
\frac{U_{q}}{2} + \left[ \frac{U_{q}-U_{3}}{h} \right] - \left[ \frac{U_{q}'' - U_{q''}}{h} \right] \frac{1}{6} = -\frac{hU_{q''}}{2} + \left[ \frac{U_{s}-U_{q}}{h} \right] - \left[ \frac{U_{s}'' - U_{q''}}{h'} \right] \frac{1}{6}
$$

$$
A = U_1 - U_1' \frac{h^2}{6}
$$
  

$$
B = U_5 - U_5' \frac{h^2}{6}
$$

Et le système à résoudre est finalement...

$$
\left[\begin{array}{c} U_{s} - 2U_{1} + U_{3} \\ h \end{array}\right] = \frac{1}{6} \left[\begin{array}{c} U_{s}'' + 4U_{t}'' + U_{3}'' \end{array}\right]
$$

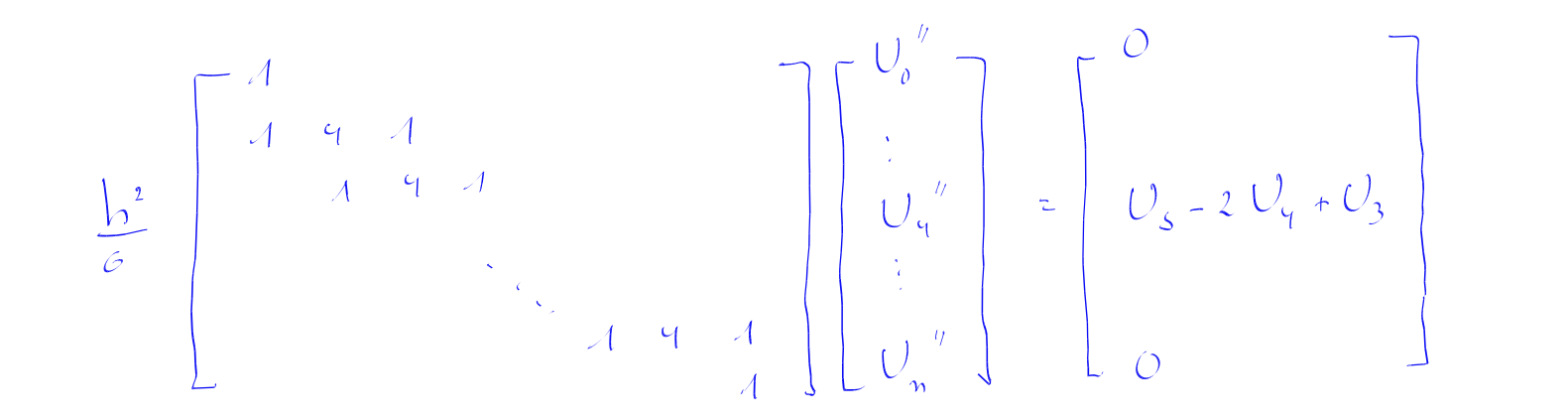

# Interpolation par splines cubiques

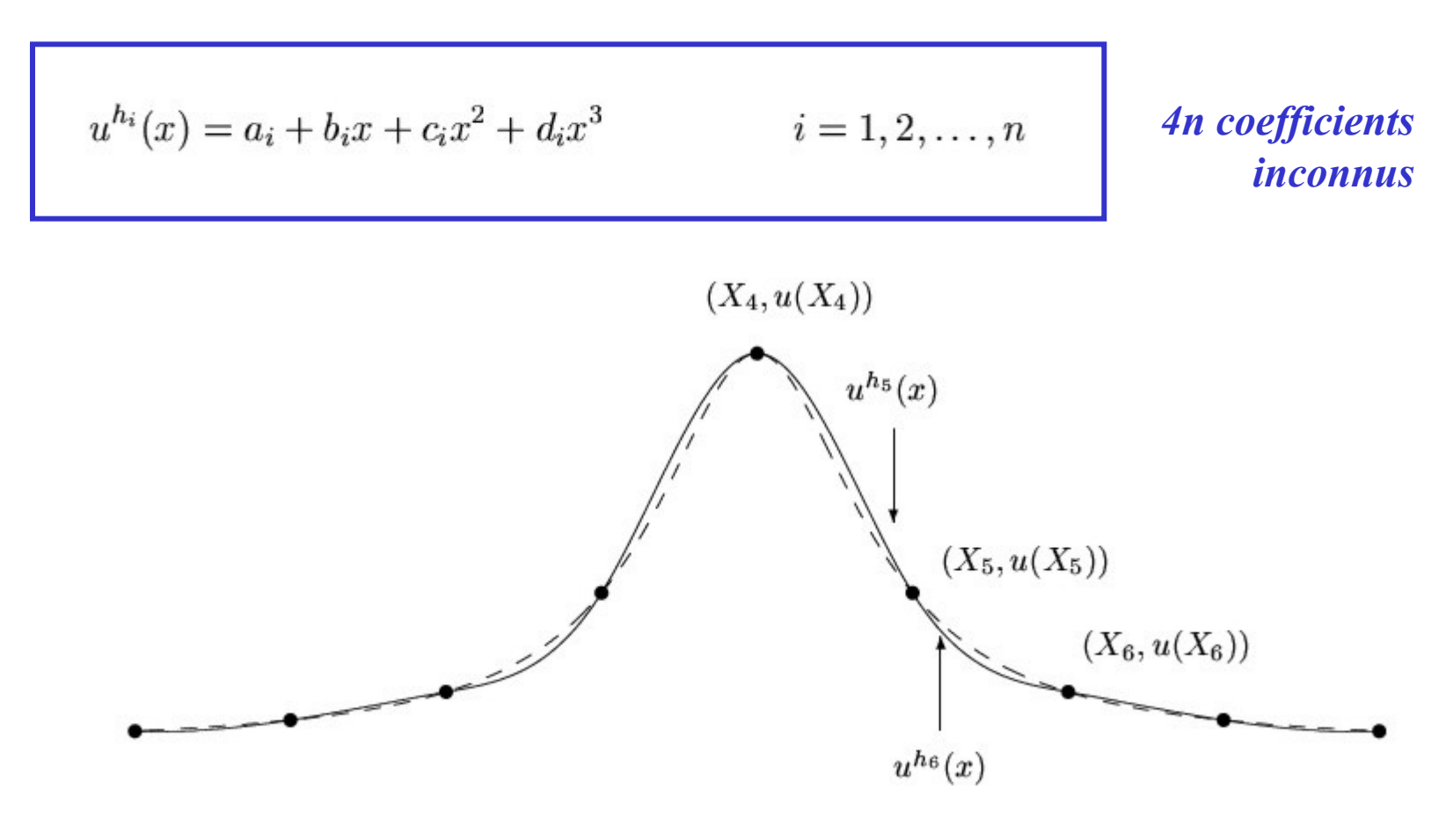

# **Comment trouver les** coefficients?

$$
u^{h_1}(X_0) = U_0
$$
  

$$
u^{h_n}(X_n) = U_n
$$

$$
u^{h_i}(X_i) = U_i
$$
  
\n
$$
u^{h_{i+1}}(X_i) = U_i
$$
  
\n
$$
i = 1,...,n-1
$$
  
\n
$$
i = 1,...,n-1
$$
  
\n
$$
i = 1,...,n-1
$$

$$
(u^{h_i})'(X_i) = (u^{h_{i+1}})'(X_i)
$$
  
\n
$$
(u^{h_i})''(X_i) = (u^{h_{i+1}})''(X_i)
$$
  
\n
$$
i = 1, ..., n-1
$$
  
\n
$$
i = 1, ..., n-1
$$
  
\n
$$
i = 1, ..., n-1
$$

**4n-2** conditions

$$
(u^{h_i})'' = U''_{i-1} \frac{(x - X_i)}{(X_{i-1} - X_i)} + U''_i \frac{(x - X_{i-1})}{(X_i - X_{i-1})}
$$
\n
$$
(X_5, U''_5)
$$
\n
$$
...
$$
\n
$$
...
$$
\n
$$
(x_6, U''_6)
$$
\n
$$
(u^{h_6})''(x)
$$
\n
$$
(u^{h_6})''(x)
$$
\n
$$
(u^{h_6})''(x)
$$
\n
$$
(x_4, U''_4)
$$
\n
$$
(x_5, U''_5)
$$
\n
$$
(x_6, U''_6)
$$
\n
$$
(u^{h_6})''(x)
$$
\n
$$
(x_7)
$$
\n
$$
(x_8)
$$
\n
$$
(x_9)
$$
\n
$$
(x_9)
$$
\n
$$
(x_9)
$$
\n
$$
(x_9)
$$
\n
$$
(x_9)
$$
\n
$$
(x_9)
$$
\n
$$
(x_9)
$$
\n
$$
(x_9)
$$
\n
$$
(x_9)
$$
\n
$$
(x_9)
$$
\n
$$
(x_9)
$$
\n
$$
(x_9)
$$
\n
$$
(x_9)
$$
\n
$$
(x_9)
$$
\n
$$
(x_9)
$$
\n
$$
(x_9)
$$
\n
$$
(x_9)
$$
\n
$$
(x_9)
$$
\n
$$
(x_9)
$$
\n
$$
(x_9)
$$
\n
$$
(x_9)
$$
\n
$$
(x_9)
$$
\n
$$
(x_9)
$$
\n
$$
(x_9)
$$
\n
$$
(x_9)
$$
\n
$$
(x_9)
$$
\n
$$
(x_9)
$$
\n
$$
(x_9)
$$
\n
$$
(x_9)
$$
\n
$$
(x_9)
$$
\n
$$
(x_9)
$$
\n
$$
(x_9)
$$
\n
$$
(x_9)
$$
\n
$$
(x_9)
$$
\n
$$
(x_9)
$$
\n
$$
(x_9)
$$
\n
$$
(x_9)
$$
\n

$$
(u^{h_i})'' = U''_{i-1} \frac{(X_i - x)}{h_i} + U''_i \frac{(x - X_{i-1})}{h_i}
$$
  
En intégrant deux fois,  

$$
(u^{h_i}) = U''_{i-1} \frac{(X_i - x)^3}{6h_i} + U''_i \frac{(x - X_{i-1})^3}{6h_i} + A_i \frac{(X_i - x)}{h_i} + B_i \frac{(x - X_{i-1})^3}{h_i}
$$

$$
U_{i-1} = U''_{i-1} \frac{h_i^3}{6h_i} + A_i \frac{h_i}{h_i} \quad \text{et} \quad U_i = U''_i \frac{h_i^3}{6h_i} + B_i \frac{h_i}{h_i}
$$
  

$$
A_i = U_{i-1} - \frac{U''_{i-1} h_i^2}{6} \qquad B_i = U_i - \frac{U''_i h_i^2}{6}
$$

Continuité de la fonction ok

### Calculons...

*Continuité des*  
\n
$$
(u^{h_i})'(X_i) = (u^{h_{i+1}})'(X_i)
$$
\n
$$
\downarrow
$$
\n
$$
\frac{U_i''h_i}{2} + \frac{(U_i - U_{i-1})}{h_i} - \frac{(U_i'' - U_{i-1}'')h_i}{6} = -\frac{U_i''h_{i+1}}{2} + \frac{(U_{i+1} - U_i)}{h_{i+1}} - \frac{(U_{i+1}'' - U_i'')h_{i+1}}{6}
$$
\n
$$
\frac{(2U_i'' + U_{i-1}'')h_i}{6} + \frac{(U_i - U_{i-1})}{h_i} = \frac{(U_{i+1} - U_i)}{h_{i+1}} - \frac{(U_{i+1}'' + 2U_i'')h_{i+1}}{6}
$$

$$
\frac{h_i}{6} U''_{i-1} + \frac{2(h_i + h_{i+1})}{6} U''_i + \frac{h_{i+1}}{6} U''_{i+1} = \frac{(U_{i+1} - U_i)}{h_{i+1}} - \frac{(U_i - U_{i-1})}{h_i}
$$
\n $i = 1, ..., n-1$ 

#### Abscisses équidistantes

2 conditions supplémentaires Courbe spline naturelle

$$
U_0'' = 0 \quad \text{et} \quad U_n'' = 0
$$

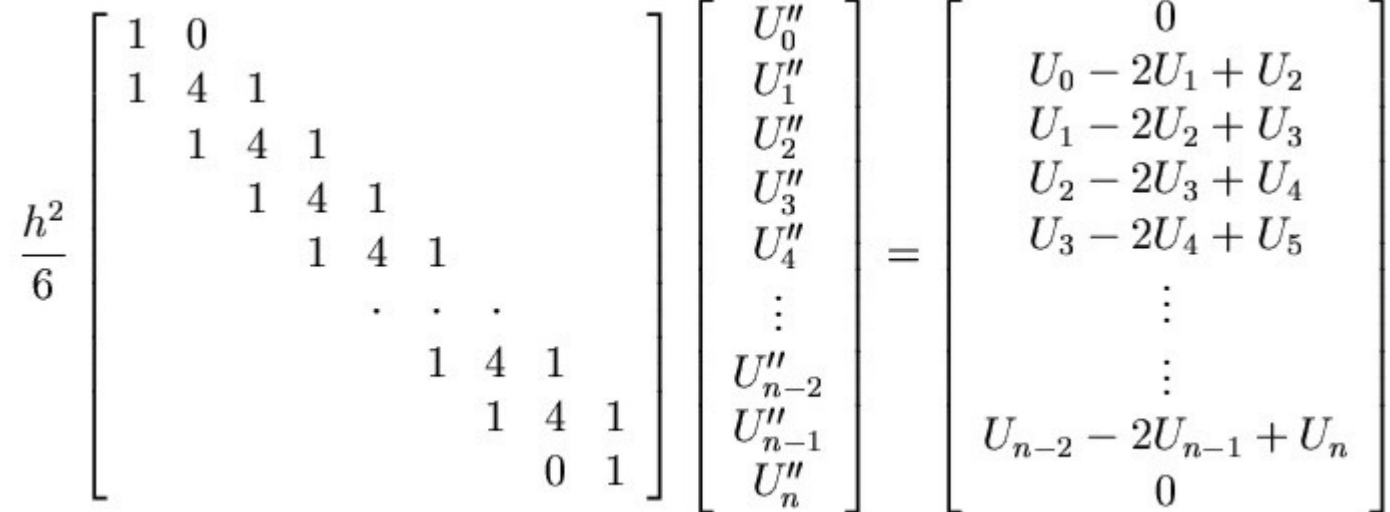

# Ou de manière plus poétique...

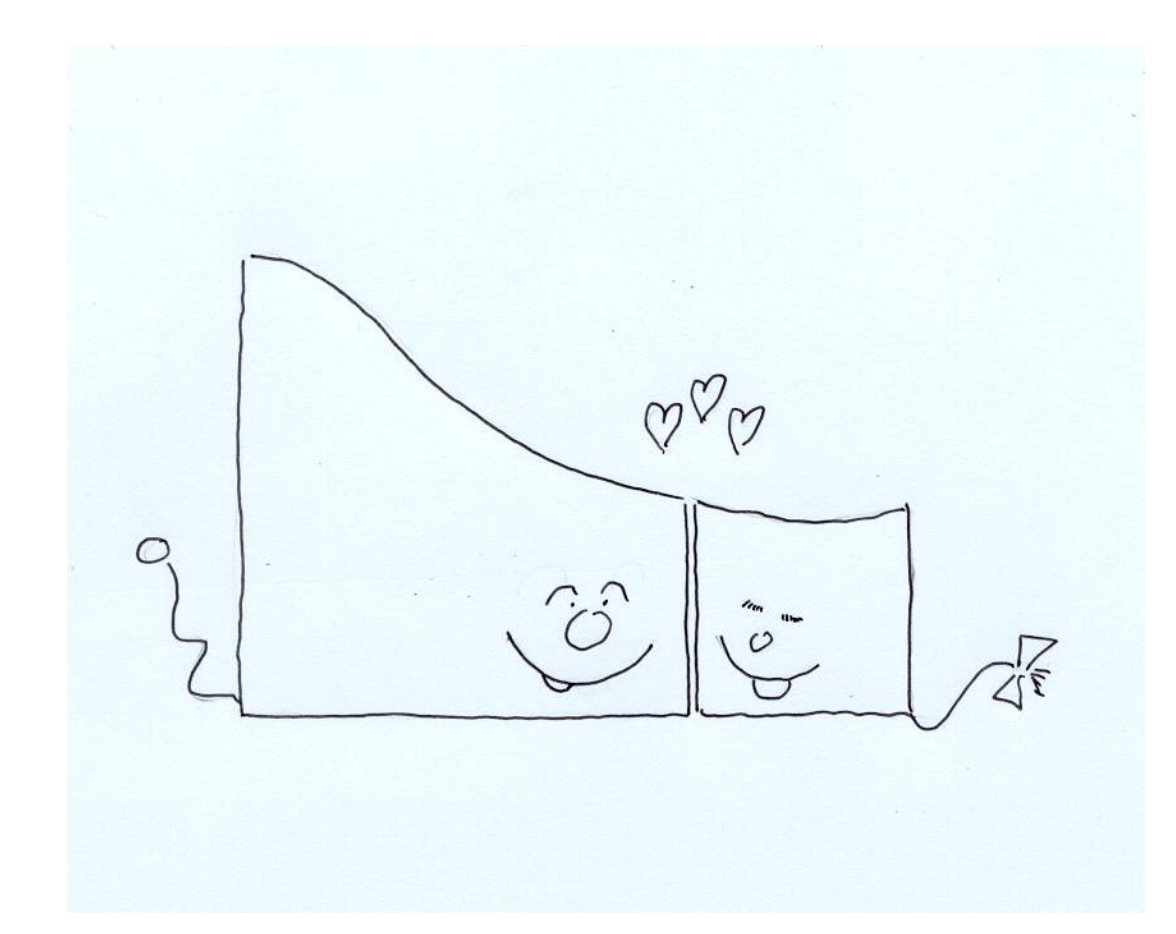

```
from numpy import *
from scipy.interpolate import CubicSpline as spline
from matplotlib import pyplot as plt
X = arange(-55,70,10)
U = [3.25, 3.37, 3.35, 3.20, 3.12, 3.02, 3.02,
           3.07, 3.17, 3.32, 3.30, 3.20, 3.10] 
x = linspace(X[0],X[-1],100)
uhLag = polyval(polyfit(X, U, len(X) - 1), x)uhSpl = spline(X,U)plt.plot(x,uhLag,'--r',x,uhSpl(x),'-b')
                                     . . .
plt.plot(X,U,'or')
```
### Exemple

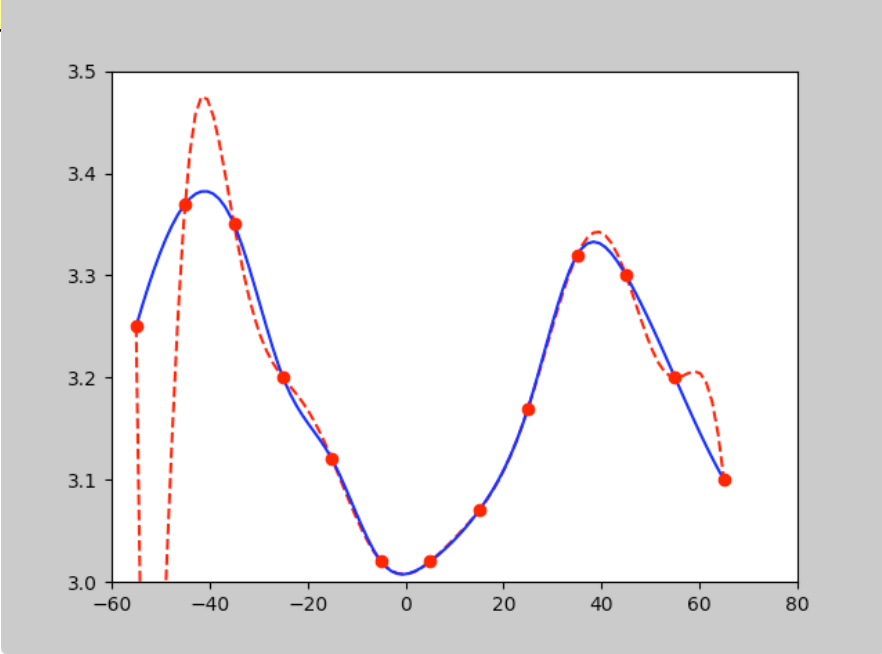

Figure 1

# A quoi servent les méthodes numériques ?

**End of the Millenium Question**

#### **Do the Bubbles in a Glass of Guinness Beer Go Up or Down?**

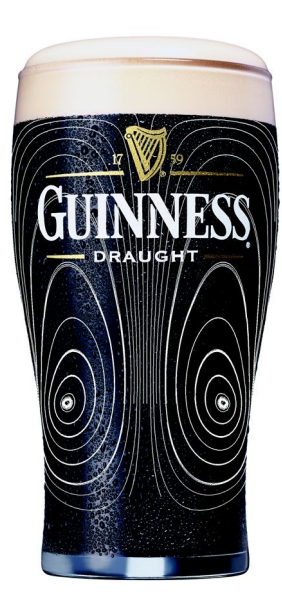

Since time immemorial, mankind has been troubled by natural phenomena that cannot be easily explained. Why do the bubbles in a glass of that venerable dark brew called Guinness appear to travel downward in the glass?

This goes against what we know about the physics of bubbles, or does it?

The answer to this most fundamental question has been locked away for centuries, resisting the direct assault of the most determined philosophers and theoreticians without compassion.

But, with the help of Computational Fluid Dynamics, we can provide a categorical and definitive answer: the bubbles go both up and down.

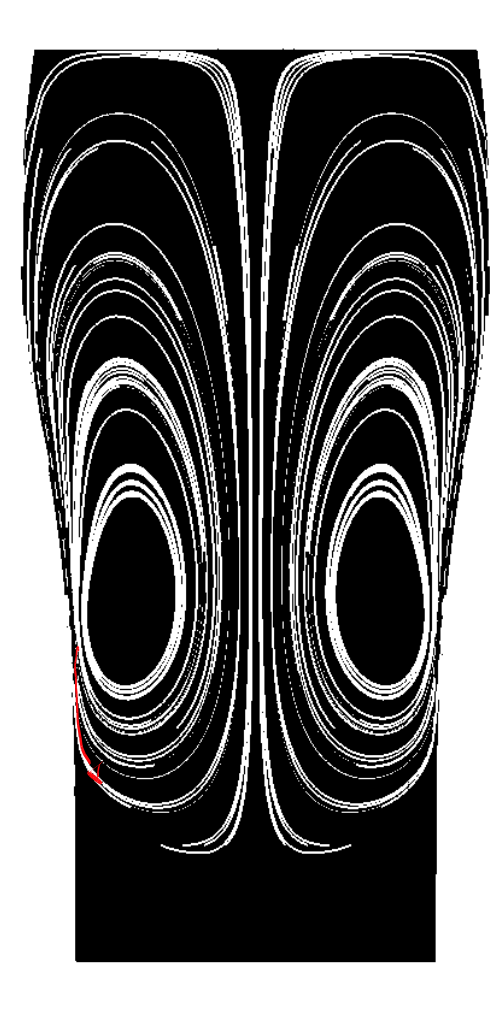

*Fletcher et al. (1999) CANCES-UNSW Australia Fluent United States*

# La réponse des scientifiques…

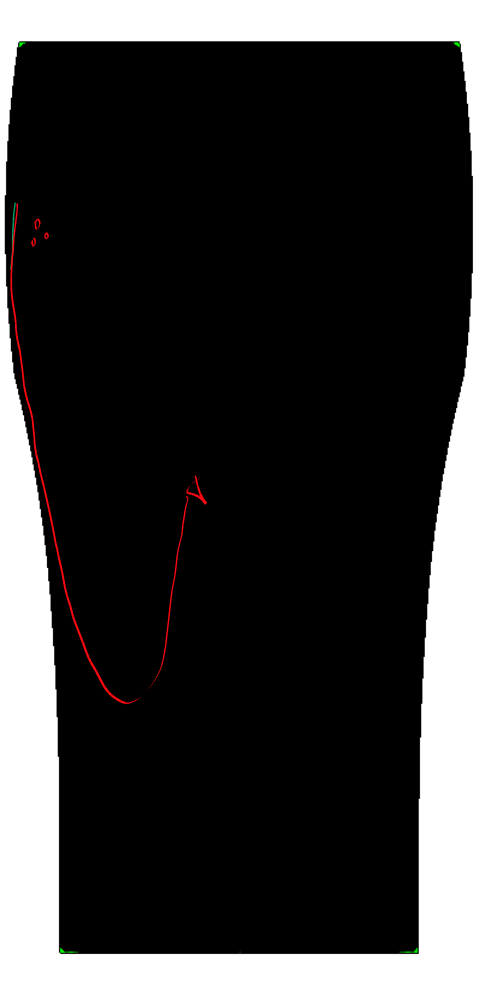

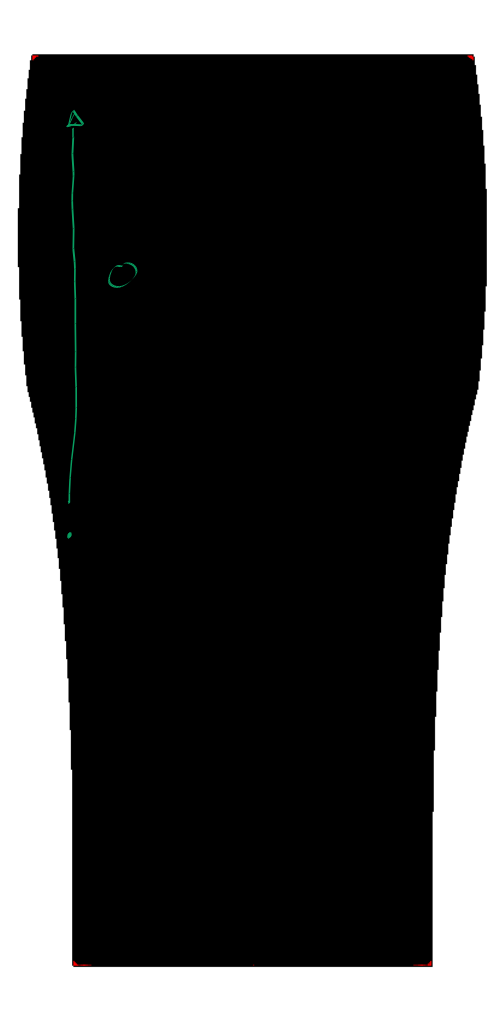

**Bubble tracks show that the 1 mm bubbles move steadily upwards while the 60 micron bubbles are dragged downwards near the side of the glass.**

# Python for dummies !

#### Exécution et soumission d'un programme sur le serveur...

Deadline: February 15 2023 23:59:59. Now: February 14 2023 22:28:36.

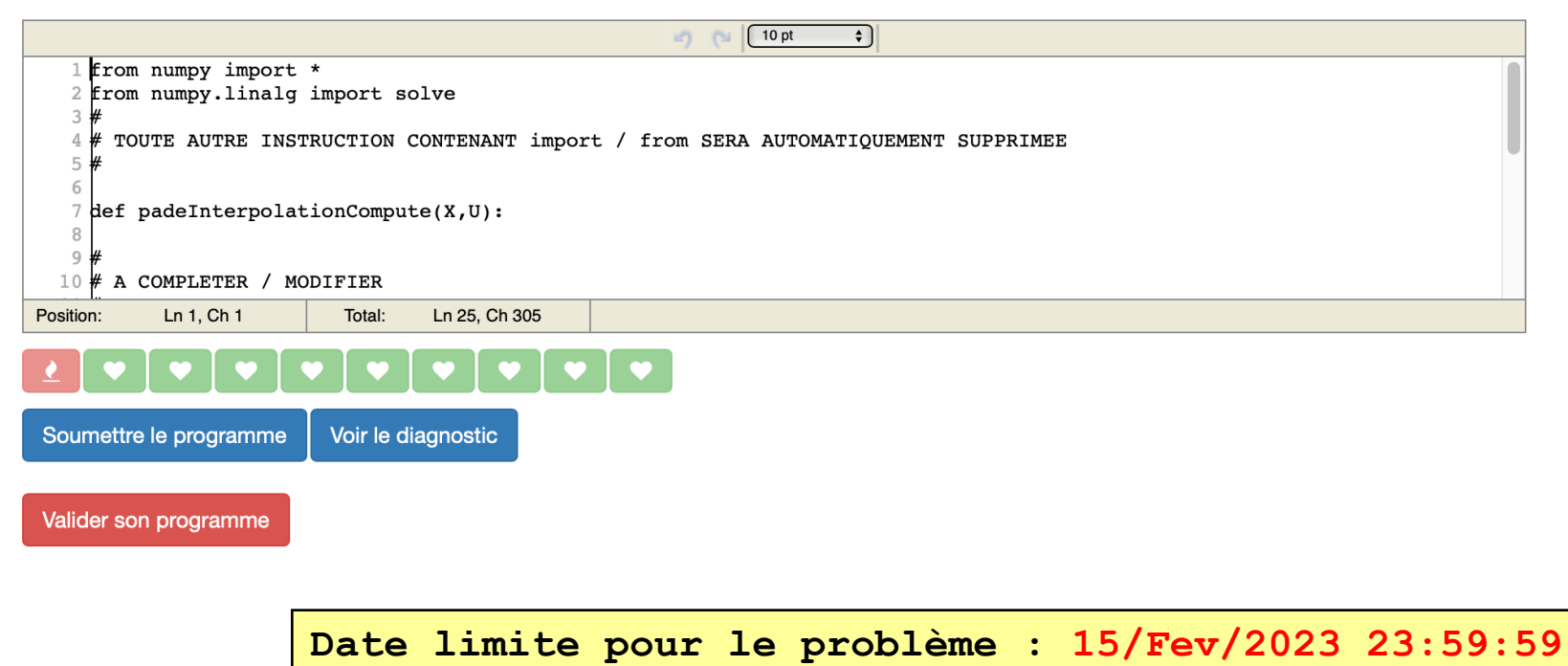

**et nous sommes aujourd'hui : 15/Fev/2023 10:30:00...**